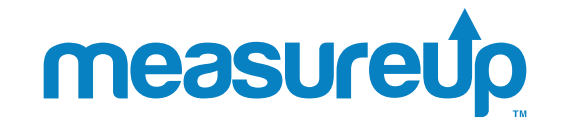

**The Premium Practice Test Provider**

# Get the most **partne**

# The perfect place to create and manage your organization

Discover the benefits of your Partner Portal. **What can the Portal do for you?** 

### **How to create an organization**

An organization is a management structure that determines relationships between the different activities and the members of the platform. You can create an organization easily in the Sales Management section of your Partner Portal.

### **[More info](https://docs.pedagoo.com/knowledgebase/how-to-create-an-organization/how-to-create-an-organization-users/)**

### **Do you need to create a user?**

Use the account validation system to add and modify users. As an administrator for your organization, you can register a large number of users in batches. Users will then receive an email inviting them to securely validate their accounts.

**[More info](https://docs.pedagoo.com/knowledgebase/how-to-create-an-account-and-login/)** 

### **Are you looking to create a student group?**

Set groups/classes according to your organization's needs. Groups may be classroom students, department team members, or any other type of subdivision that you deem

appropriate. You can generate segmented reports for each defined group or compare progress across multiple groups.

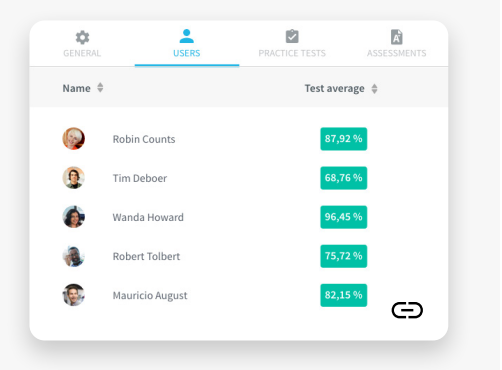

**[More info](https://docs.pedagoo.com/knowledgebase/how-to-create-a-group/)** 

Once you have created your own practice tests and assessments, you can configure them to be available across your network and generate the licenses to meet your needs.

### **More info**  $\boxed{7}$

### **Need to order keys? How can I send a key to a user?**

You can custom-assign licenses to your distribution network, such as a hub or end user, so that they can self-manage their licenses.

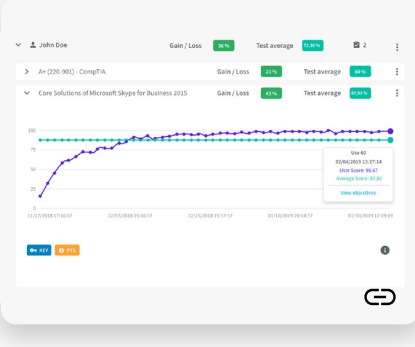

### **Discover how to use and review the score report.**

The Partner Portal is equipped to generate different types of reports to assist your training process. Whether you're looking for progress reports on specific students or a

sales report on one of your distributors, the Partner Portal is there for you. Remember, If you can't measure it, you can't manage it.

**[More info](https://docs.pedagoo.com/knowledgebase/how-to-create-reports/)** 

### **Find out more**

If you need more information about these topics or any other take a look at the Knowledge Base.

**[Knowledge Base](https://docs.pedagoo.com/)**

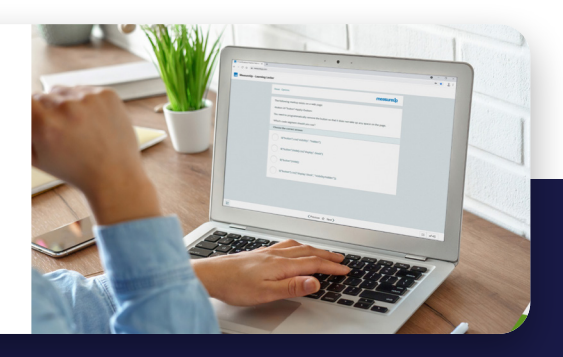

## **So good. Just MeasureUp!**

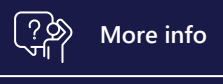

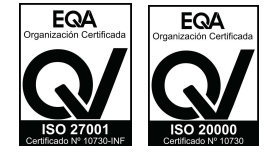